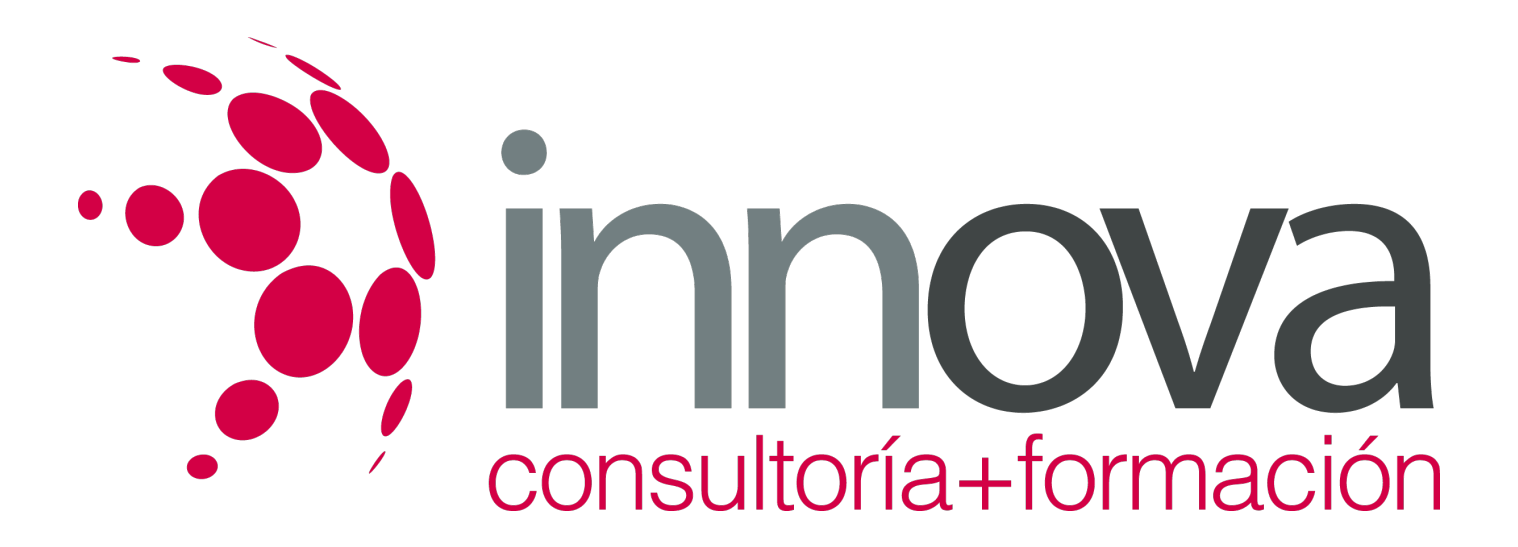

# **Resolución de incidencias en las encuestas**

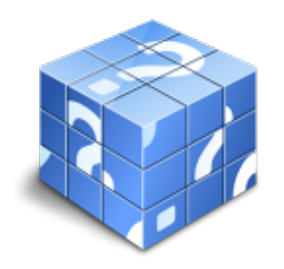

**Área:** COMERCIO Y MARKETING **Modalidad:** Teleformación **Duración:** 30 h **Precio:** 15.00€

[Curso Bonificable](https://innova.campusdeformacion.com/bonificaciones_ft.php) **[Contactar](https://innova.campusdeformacion.com/catalogo.php?id=25630#p_solicitud)** [Recomendar](https://innova.campusdeformacion.com/recomendar_curso.php?curso=25630&popup=0&url=/catalogo.php?id=25630#p_ficha_curso) [Matricularme](https://innova.campusdeformacion.com/solicitud_publica_curso.php?id_curso=25630)

# **CONTENIDOS**

#### **UNIDAD DIDÁCTICA 1. Incidencias en el proceso de encuesta/entrevista.**

### ####

1.1 Entorno de la entrevista.

### ####

1.1.1 Guía de entrevista y argumentario de la investigación.

### ####

1.1.2 Cuaderno de trabajo de campo.

### ####

1.2 Fases del proceso y desarrollo de la entrevista.

### ####

1.2.1 Toma de contacto con el entrevistado

### ####

1.2.2 Acercamioento a la persona a entrevistar en entrevista personal, telefónica y "on line".

### ####

1.2.3 Finalización: Despedida y cierre.

### ####

1.3 Incidencias habituales en los procesos de encuesta/entrevista

### ####

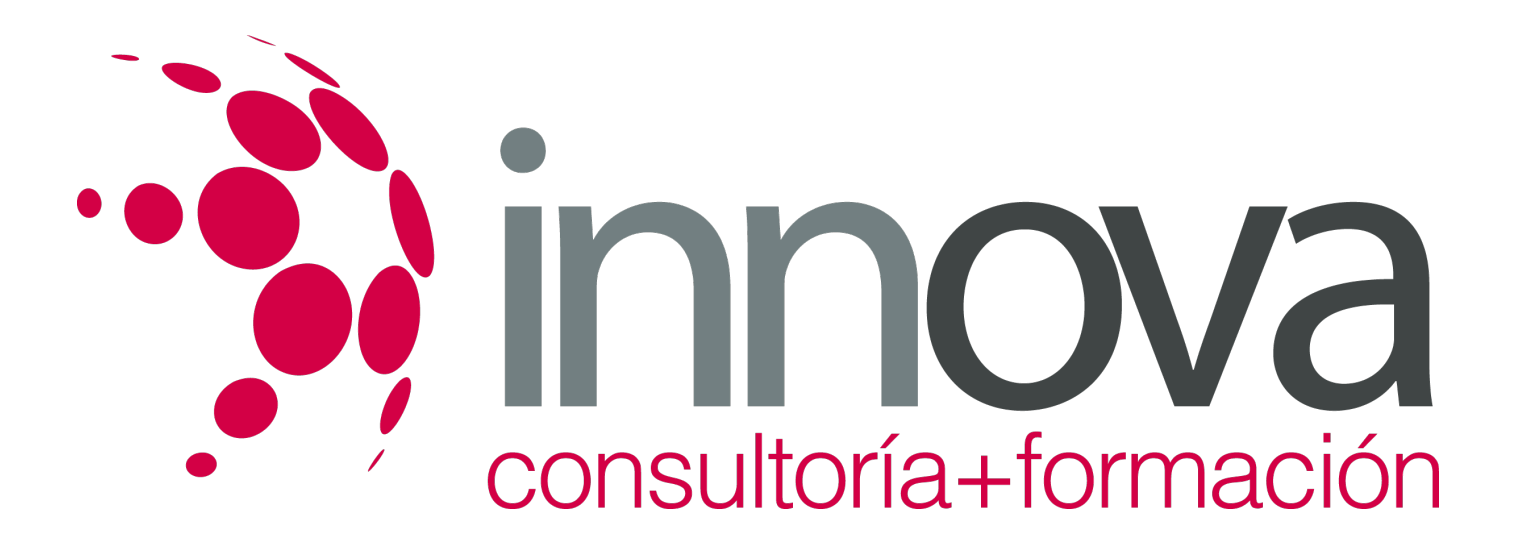

#### 1.3.1 Rechazos y ausencias

####

**UNIDAD DIDÁCTICA 2. Comportamiento y actitudes del encuestador.**

#### ####

2.1 Motivación para participar en la encuesta.

#### ####

2.1.1 Códigos éticos de obtención de información por encuesta

#### ####

2.2 Formulación de preguntas.

#### ####

2.2.1 El diálogo del entrevistador con el entrevistado

#### ####

2.2.2 La creación de un clima favorable

#### ####

2.2.3 Obtención de respuestas adecuadas

#### ####

2.3 Técnicas de resolución de reclamaciones en la encuesta/entrevista.

## **METODOLOGIA**

- **Total libertad de horarios** para realizar el curso desde cualquier ordenador con conexión a Internet, **sin importar el sitio desde el que lo haga**. Puede comenzar la sesión en el momento del día que le sea más conveniente y dedicar el tiempo de estudio que estime más oportuno.
- En todo momento contará con un el **asesoramiento de un tutor personalizado** que le guiará en su proceso de aprendizaje, ayudándole a conseguir los objetivos establecidos.
- **Hacer para aprender**, el alumno no debe ser pasivo respecto al material suministrado sino que debe participar, elaborando soluciones para los ejercicios propuestos e interactuando, de forma controlada, con el resto de usuarios.
- **El aprendizaje se realiza de una manera amena y distendida**. Para ello el tutor se comunica con su alumno y lo motiva a participar activamente en su proceso formativo. Le facilita resúmenes teóricos de los contenidos y, va controlando su progreso a través de diversos ejercicios como por ejemplo: test de autoevaluación, casos prácticos, búsqueda de información en Internet o participación en debates junto al resto de compañeros.
- **Los contenidos del curso se actualizan para que siempre respondan a las necesidades reales del mercado.** El departamento multimedia incorpora gráficos, imágenes, videos, sonidos y elementos interactivos que complementan el aprendizaje del alumno ayudándole a finalizar el curso con éxito.

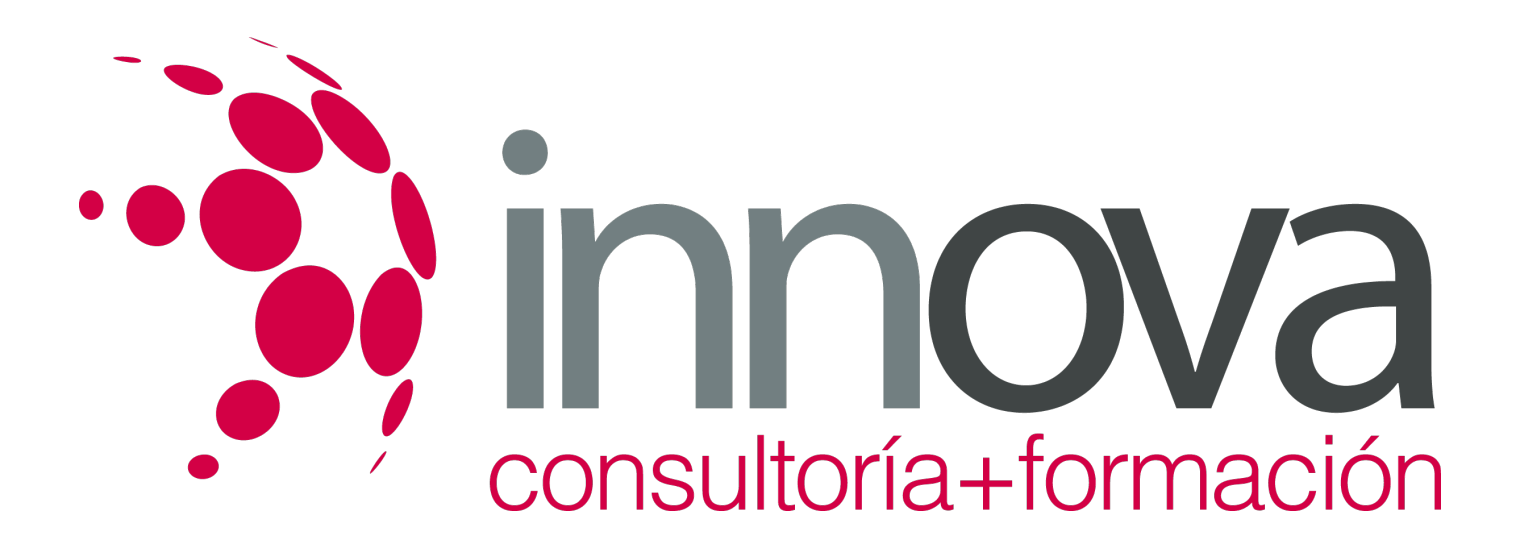

# **REQUISITOS**

Los requisitos técnicos mínimos son:

- Navegador Microsoft Internet Explorer 5.5 o superior, con plugin de Flash, cookies y JavaScript habilitados. No se garantiza su óptimo funcionamiento en otros navegadores como Firefox, Netscape, Mozilla, etc.
- Resolución de pantalla de 800x600 y 16 bits de color o superior.
- Procesador Pentium II a 300 Mhz o superior.
- 32 Mbytes de RAM o superior.